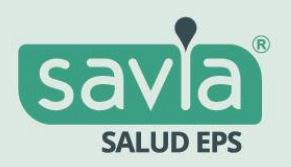

## ¡Te invitamos a nuestra audiencia pública de **Rendición de Cuentas 2023!**

Hablaremos sobre nuestra gestión, la prestación de los servicios en salud, el manejo presupuestal, financiero, administrativo, entre otros temas de interés.

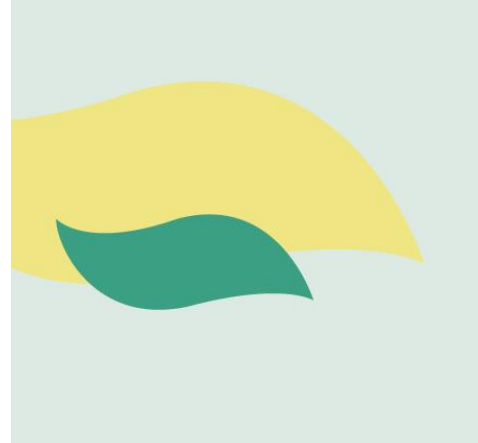

 *■***Fecha: 30 de mayo de 2024.** *<u>GHora: 9:00 a.m.</u>* **A**Modalidad: virtual.

iNo te lo pierdas! رَأْتُهَا

Somos Todos

Haz clic aquí para acceder a la transmisión